## **Open SeMCQ**

SeMCQ stands for Semantic Multiple Choice Questions. It is a prototype for using Semantic Web technologies for automatic generation of learning material for massive courses.

Education and learning have recently started to suffer from global changes which influence was just until recently visible only in other aspects of human society like economy and finance. This trend is visible and recognized by various authorities, researchers and educators. Recently the most visible form of the trend is massive open online course (MOOC) that is a type of online course aimed at large-scale participation and open access via the web. To respond to this changes new tools are developed every day to help educators.

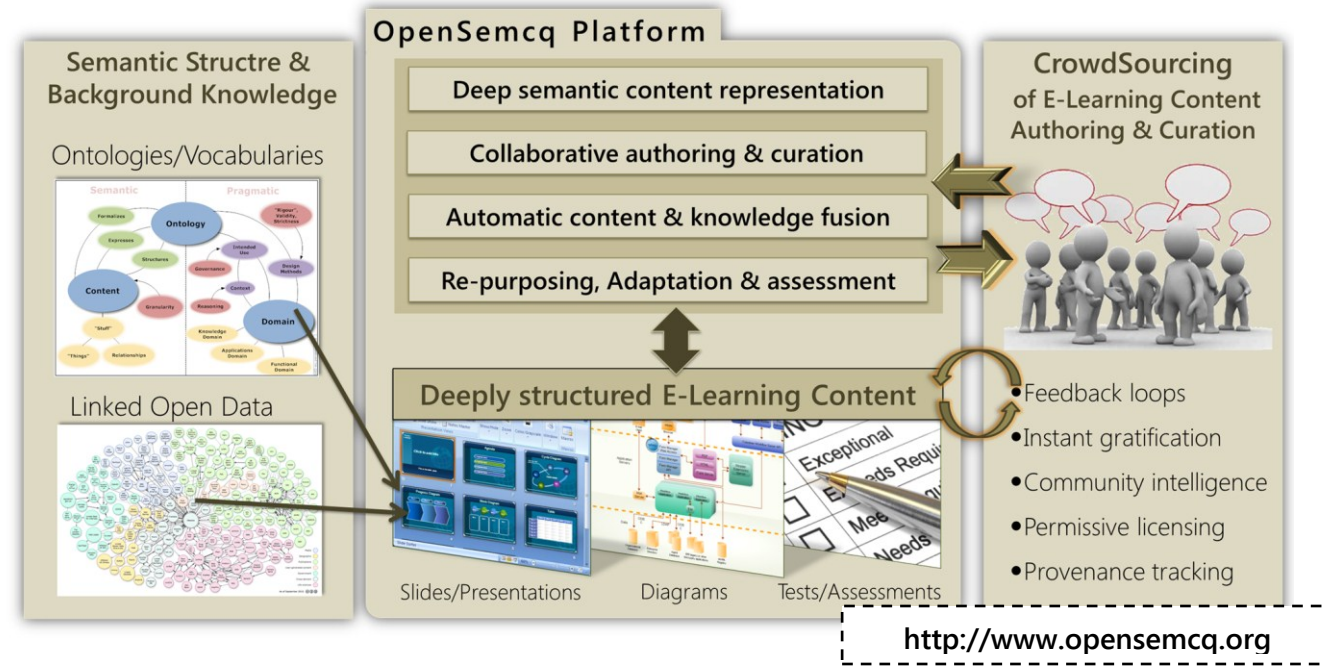

Open SeMCQ is state of the art tool for creation of rich, deep-semantically structured E-Learning content. The approach is based on the definition of semantic content types (e.g. presentation slides, assessment questions, instructional diagrams), concrete content objects and their semantic relationships in the Open SeMCQ data model. The concept exploits the wisdom, creativity and productivity of the crowd by directly supporting social networking features, such as following of other users and the watching of content. Due to the deep and rich semantic structure of the crowd-sourced e-learning content sophisticated repurposing, semi-automatic translation, context and user adaptation and automatic assessment will become possible. The added value of learning content increases the more if it is supported by appropriate educational methodology such that they together generate tangible learning outcomes.

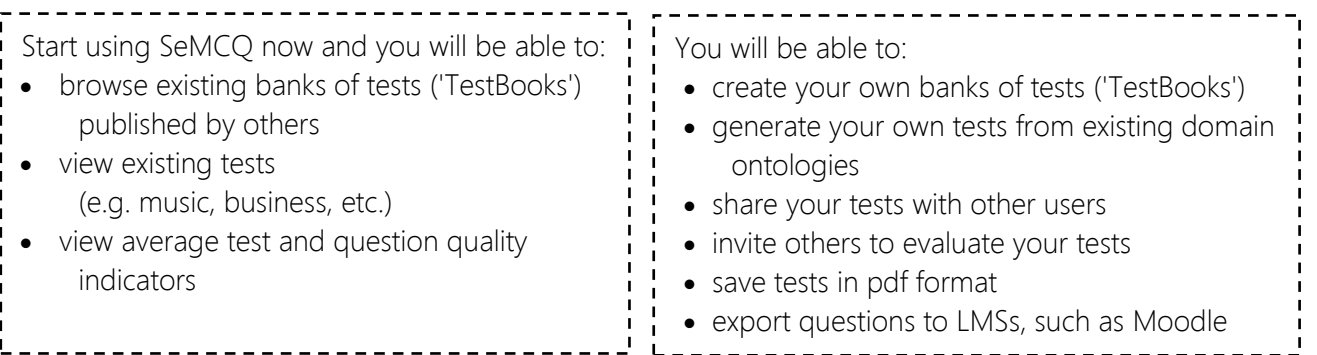

**Prof. Dr Milorad Tosic, tel. +381-18-529-323, milorad.tosic@elfak.ni.ac.rs mbtosic@acm.org, InfosysLab - Intelligent Information Systems Lab**